```
 name: <unnamed>
          log: C:\Users\L.J\Desktop\Untitled.smcl
     log type: smcl
    opened on: 9 Nov 2019, 22:13:48
 1 . clear all
 2 . 
 3 . set seed 123
 4 . 
 5 . set obs 500
  number of observations (_N) was 0, now 500
 6 . 
 7 . gen Y = runiform(0, 10)8 . 
 9 . gen X1 = 0.01*(Y + runiform(0, 10)^2)10 . 
11 . gen X2 = 0.01*(Y + 2*runiform(0,10))12 . 
13 . reg Y X1
```
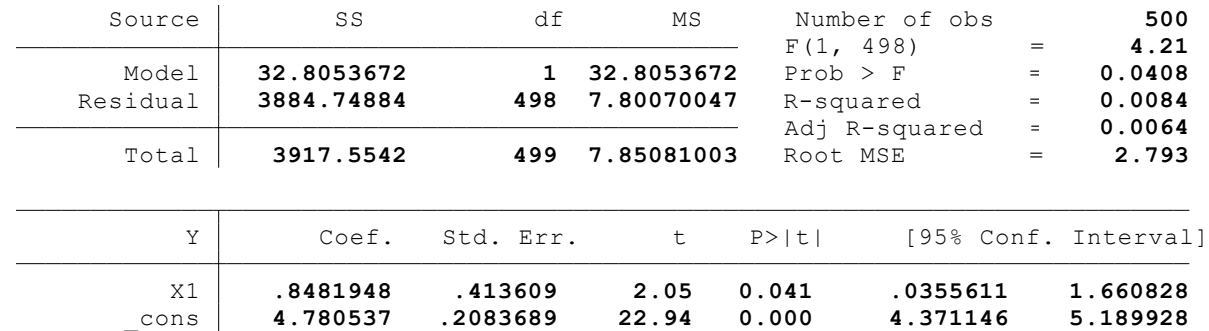

```
14 .
```

```
15 . egen weight = fill(1 1 1 1 1)
```
16 .

```
17 . svyset [pw=weight]
```
 pweight: **weight** VCE: **linearized** Single unit: **missing** Strata 1: <one> SU 1: < observations> FPC 1: <zero>

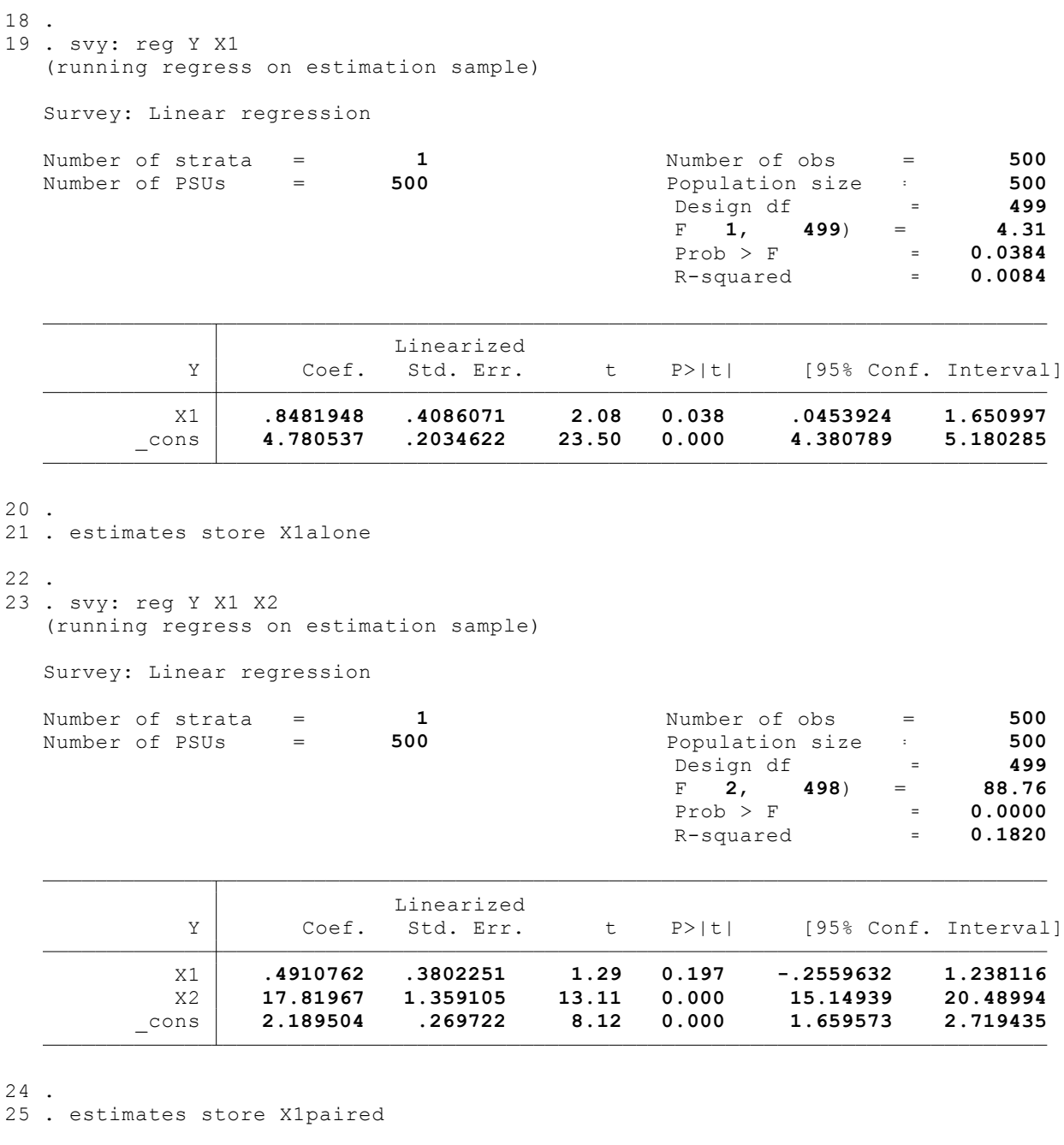

26 .

27 . suest X1alone X1paired

Simultaneous survey results for X1alone, X1paired

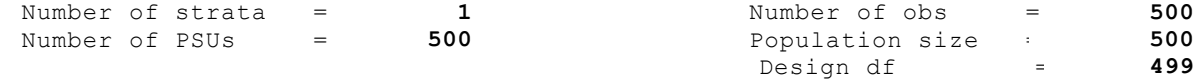

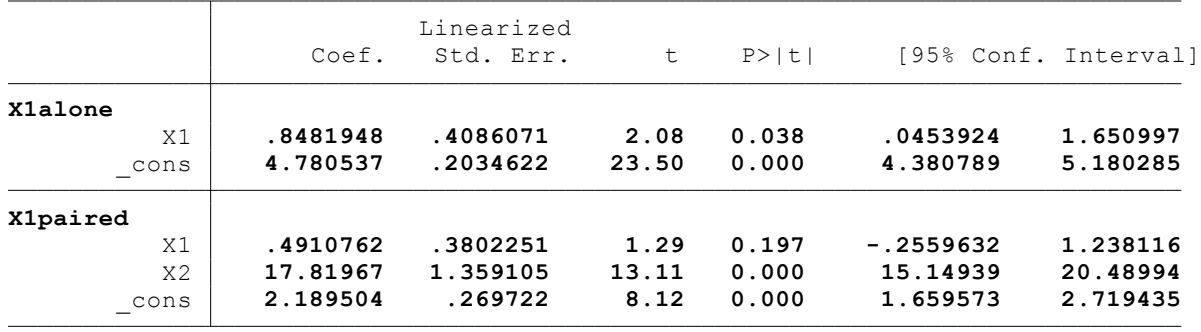

28 .

29 . lincom b[X1alone:X1] - 0

( 1) **[X1alone]X1 = 0**

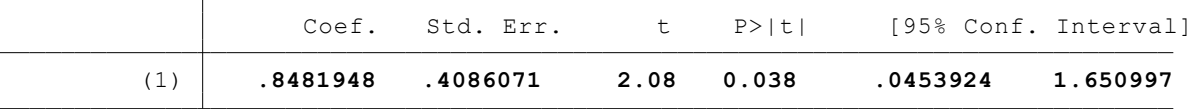

30 .

31 . di \_b[X1paired:X1]

```
.49107625
```
32 .

- 33 . lincom \_b[X1alone:X1] 0.4910762
	- ( 1) **[X1alone]X1 = .4910762**

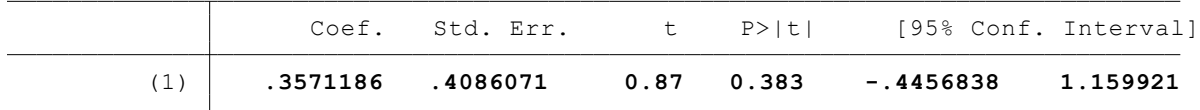

34 .

35 . lincom \_b[X1alone:X1] - \_b[X1paired:X1]

( 1) **[X1alone]X1 - [X1paired]X1 = 0**

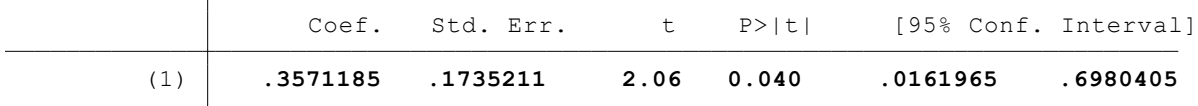

## 36 . 37 . suest X1alone X1paired

Simultaneous survey results for X1alone, X1paired

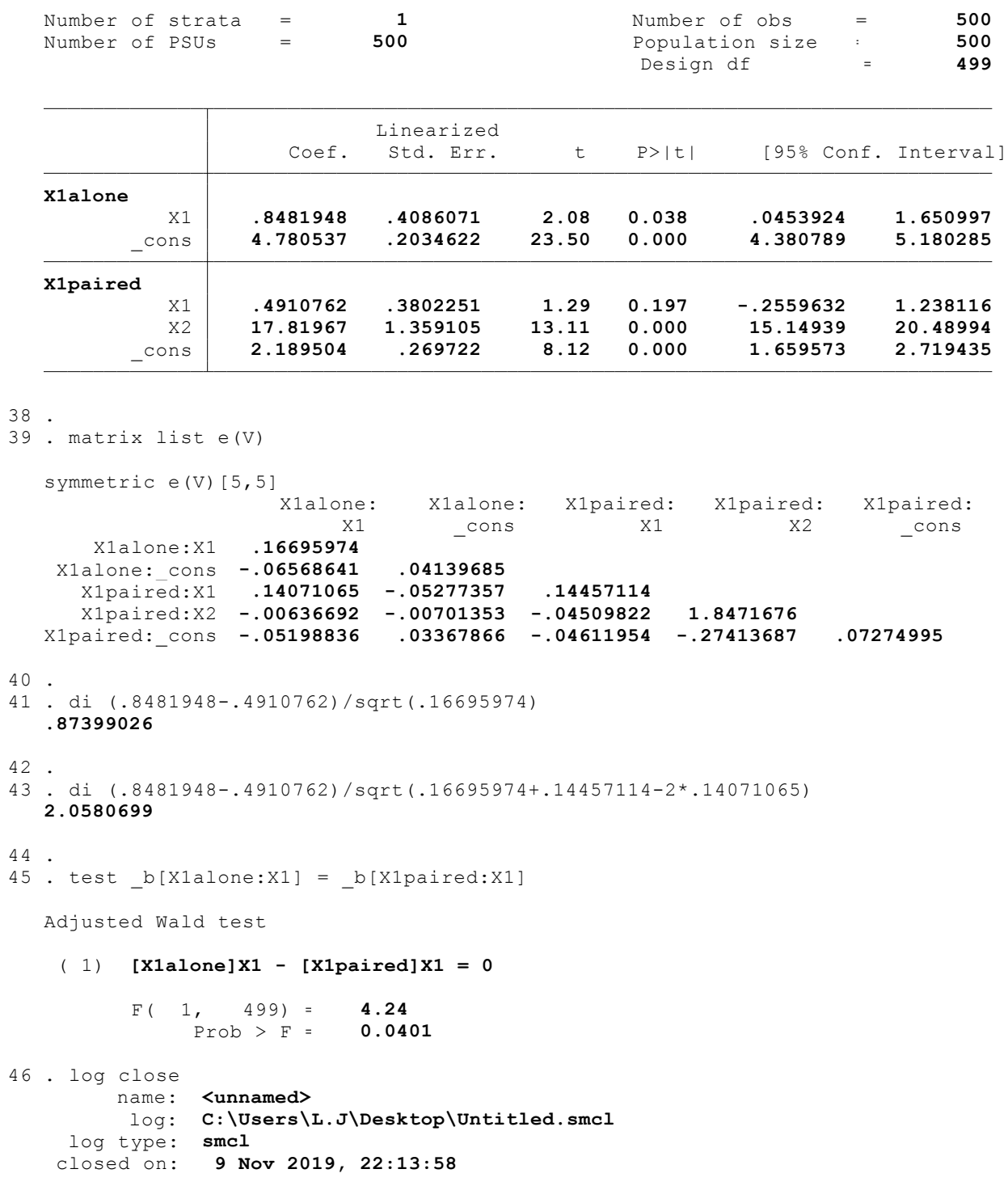